Office [Communicator](http://newfile.westpecos.com/get.php?q=Office Communicator 2007 R2 Setup Guide) 2007 R2 Setup Guide >[>>>CLICK](http://newfile.westpecos.com/get.php?q=Office Communicator 2007 R2 Setup Guide) HERE<<<

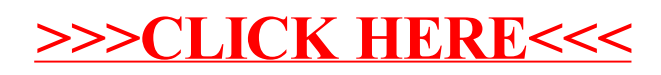